## Aficio mp 7000 manual

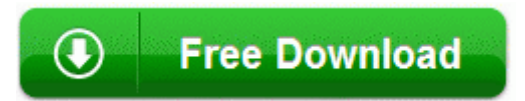

[Direct](http://udjl.freetzi.com/i.php?q=aficio-mp-7000-manual) [Link](http://udjl.freetzi.com/i.php?q=aficio-mp-7000-manual) [#1](http://udjl.freetzi.com/i.php?q=aficio-mp-7000-manual)